## Signing Into Equatio With a Take Home Code

Last Modified on Wednesday, 02-Aug-2023 21:34:18 BST

In Equatio Desktop version 1.8.0, we've introduced the option to sign into Equatio using a Take Home Code. This option is available for licenses that include the Take Home option. The Equatio Take Home Code is managed by your organisation. If you have been given a Take Home Code by your organisation, you can activate Equatio by following the steps below:-

1. Open Equatio

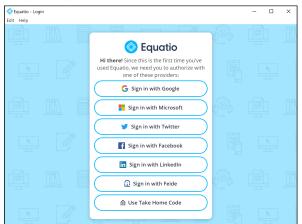

2. Click on the Use Take Home Code option.

|   | Fquatio<br>If your school or organization has provided<br>you with a Take Home Code, you can enter it<br>below. |  |
|---|----------------------------------------------------------------------------------------------------|--|
|   | Take Home Code                                                                                                  |  |
|   | Take Home Code                                                                                                  |  |
| P | Sign In                                                                                                    |  |
| F |                                                                                                    |  |

3. Enter your Take Home Code and click **Continue**.

| Options         |                  | ×         |
|-----------------|------------------|-----------|
| Premium         | Status:          | Student 🗸 |
| Math Options    | Your Details     |           |
| Toolbar Options | Signed in with 1 | lake Home |
| Desktop Options |                  |           |
| Profile         | (                | Save      |
| About           |                  |           |
|                 |                  |           |
|                 |                  |           |
| Send Feedback   |                  |           |
| 🚫 Equatio       |                  |           |
|                 |                  |           |

Equatio will now be activated and ready for you to use.

N.B. When a user signs in with a Take Home Code features such as Favourites and Equatio Mobile will be not available.

**Please note:-** *This license is to be used by authorised members of the licensee's organisation only. Unauthorised usage is in violation of the site license agreement.*